## SAP ABAP table /SAPSLL/CUHDDAT\_RM\_S {GTS: Customs Document: Header Dates - Remaining Data}

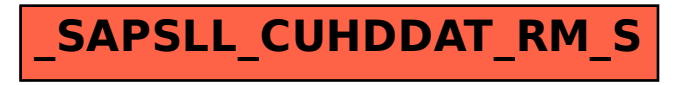